## **Stateful Entities: Object-oriented Cloud Applications as Distributed Dataflows**

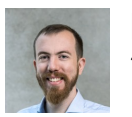

Kyriakos Psarakis *TU Delft – also here at CIDR*

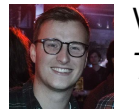

Wouter Zorgdrager *TU Delft*

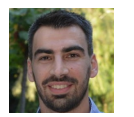

Marios Fragkoulis *Delivery Hero & TU Delft*

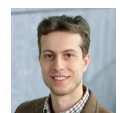

Guido Salvaneschi *University of St.Gallen*

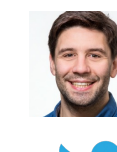

**Asterios Katsifodimos** *TU Delft*

**@kasterios**

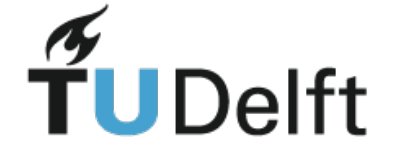

### **A tale of three Cloud services**

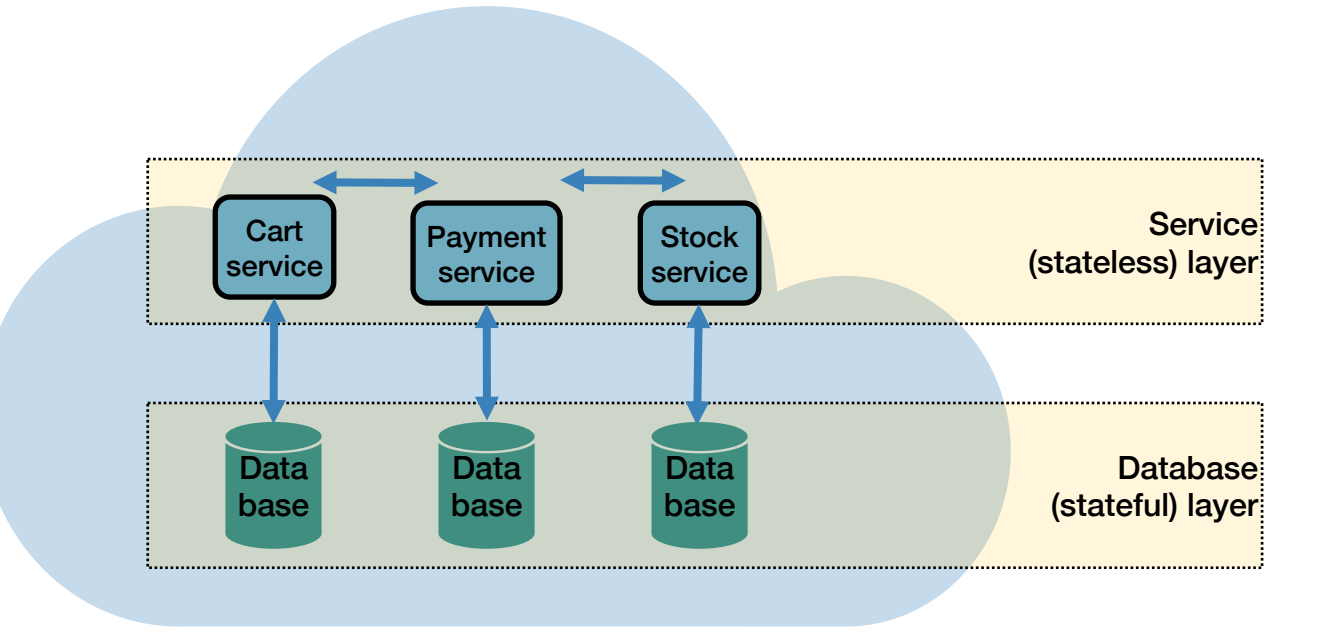

To checkout: check & update stock, verify payment, checkout the cart. Atomically!

### **>90% of programmers' time spent in machine/network failures (a.k.a. "plumbing")**

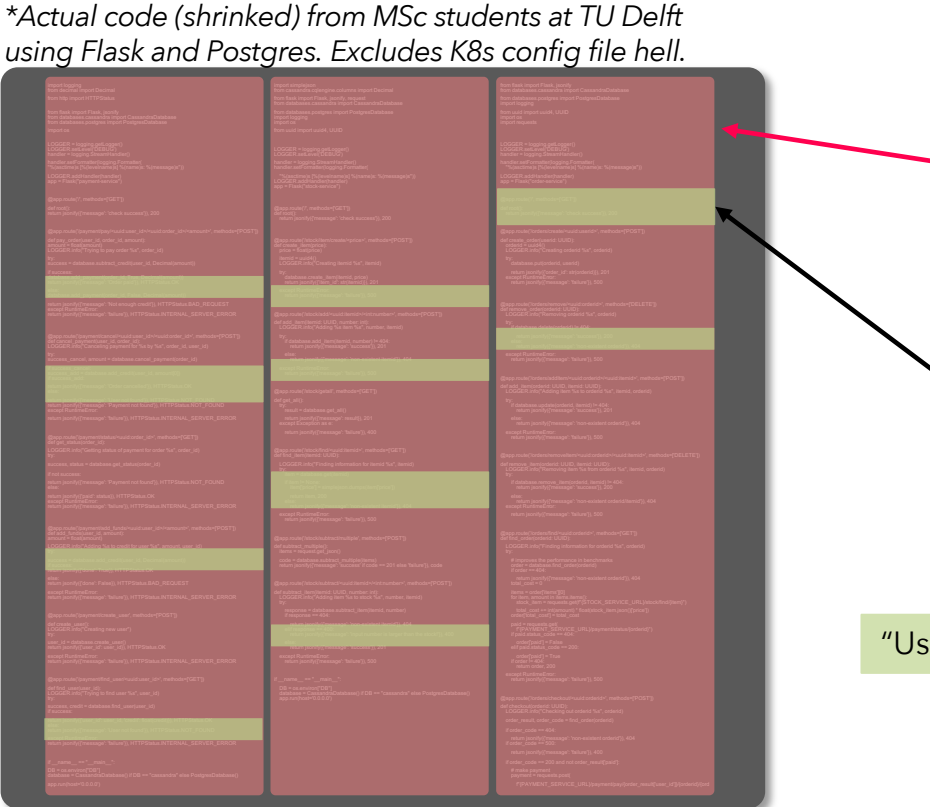

Plumbing (~90%): • Failure management code • Retries **Idempotency** • Atomicity & consistency • Recovery **Parallelization** • (auto-) Scaling • … "Useful" application-logic code percentage: 5-10%.

### **Wait, what about serverless / FaaS? That should work!**

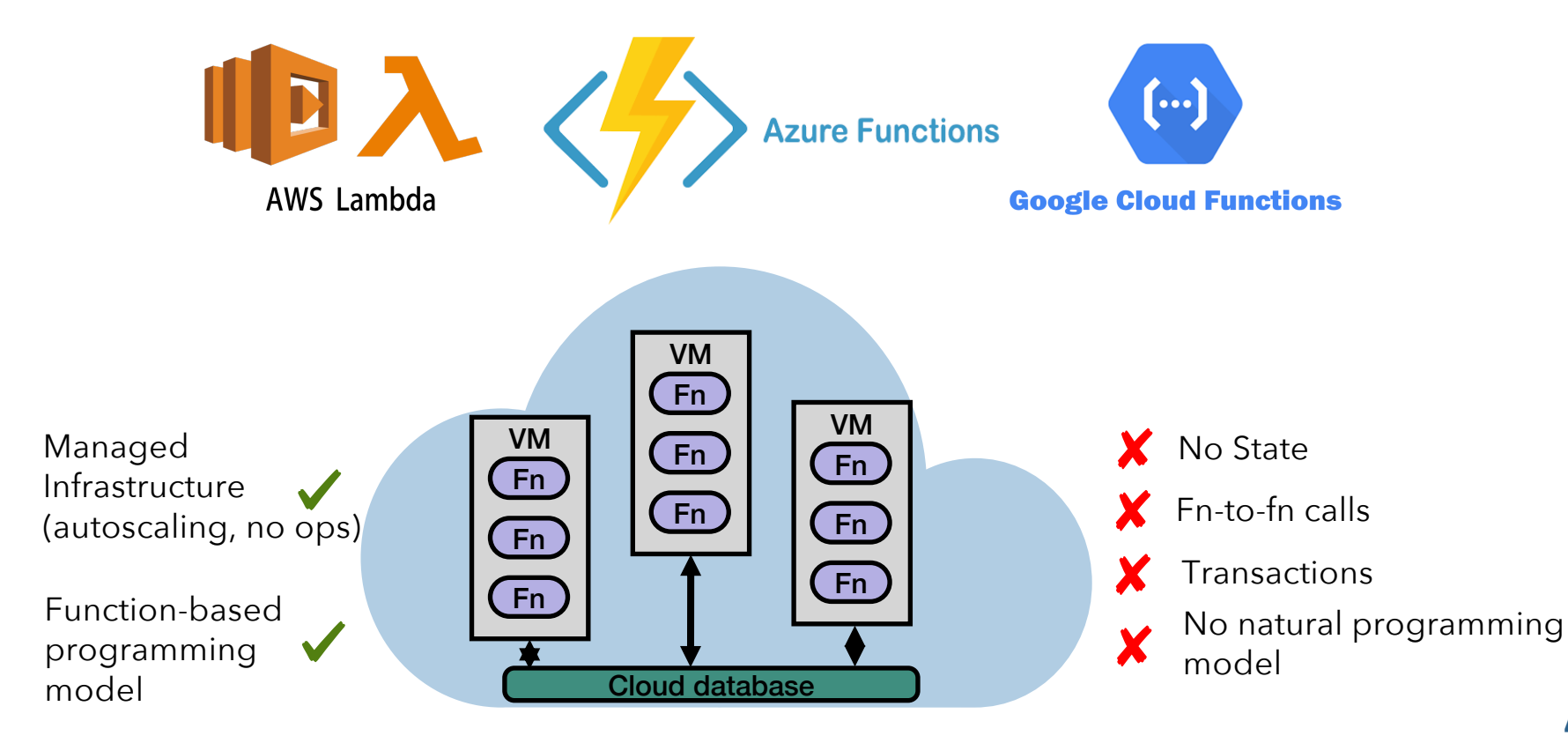

## **Central Question**

*Can we hide Cloud failures and scalability issues from programmers?* 

*To what degree?*

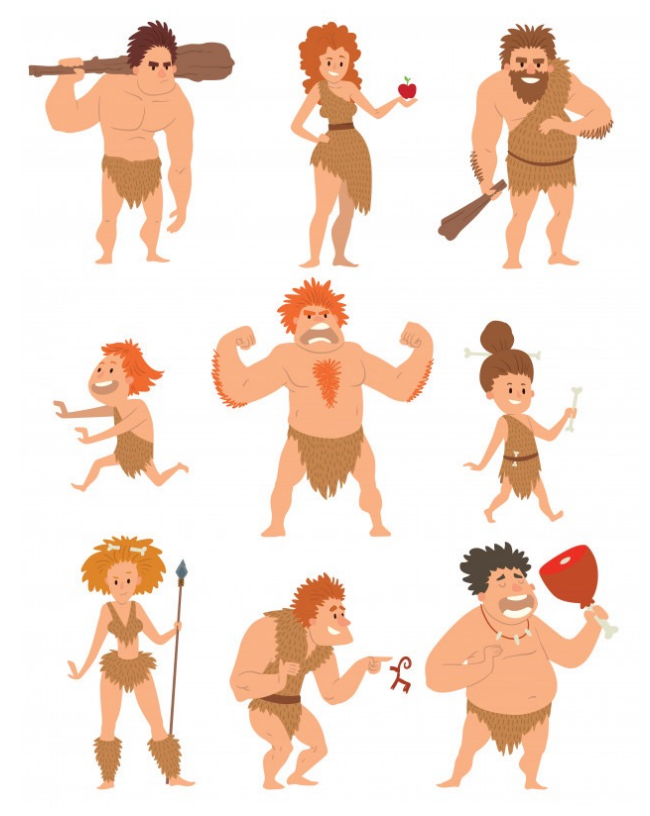

*Cloud programmers in the year 2022.*

#### **Step 1: Program analysis (using Python.ast) & Function Splitting**

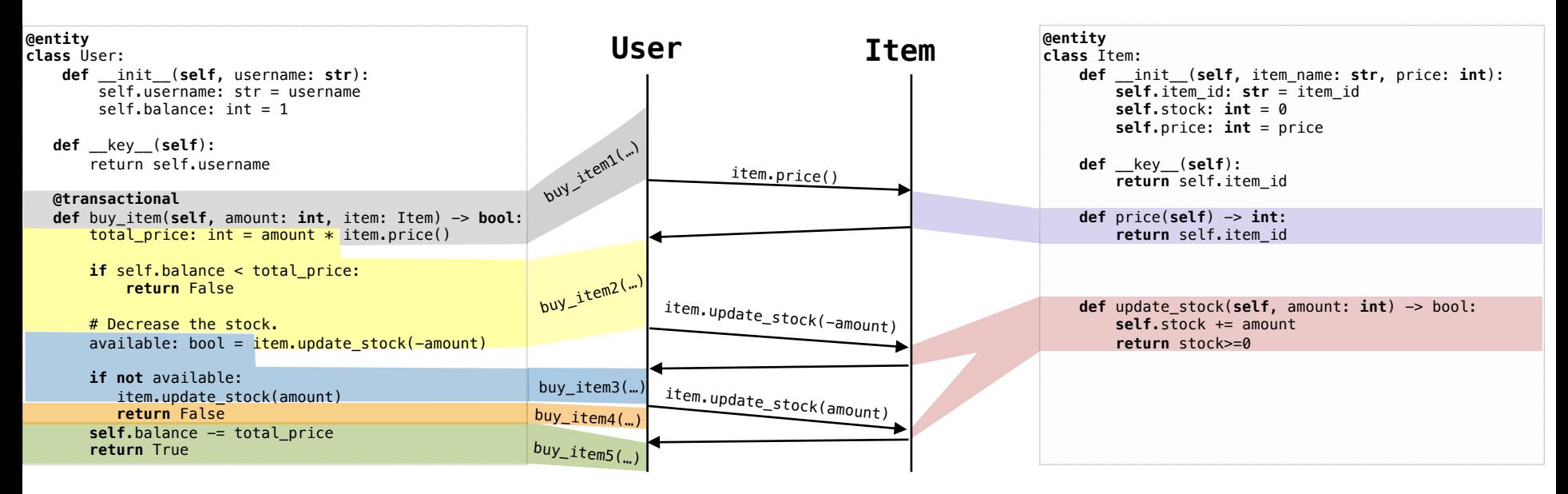

#### **Step 1: Program analysis (using Python.ast) & Function Splitting**

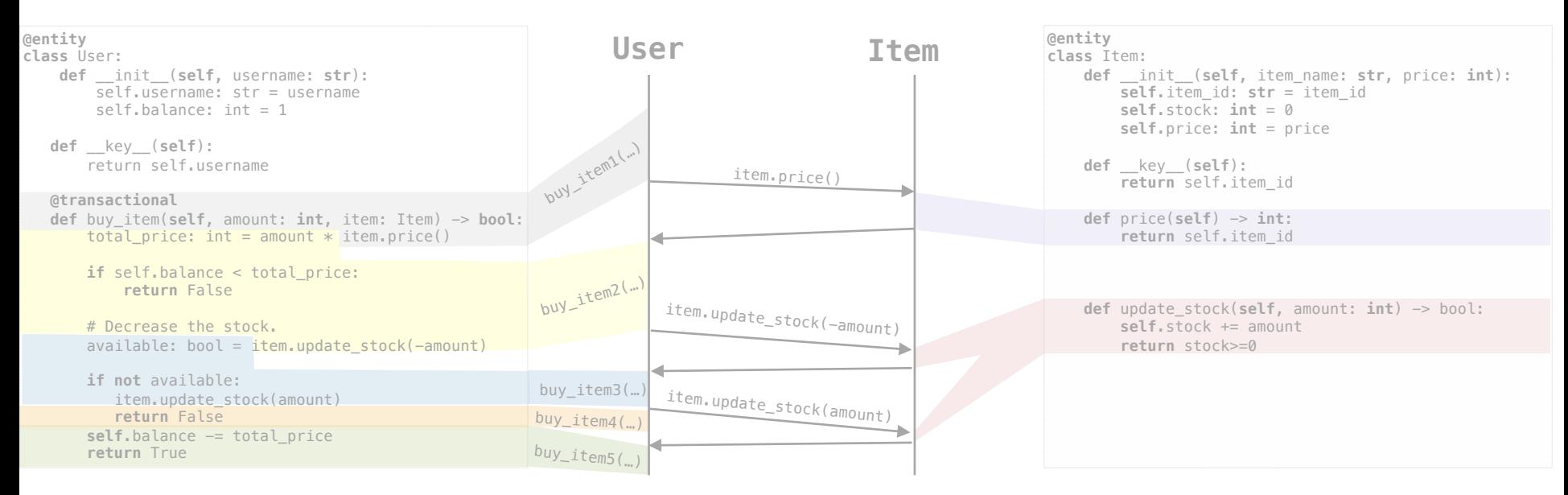

#### **Step 2: stateful dataflow graph of split functions (+ state machines per function)**

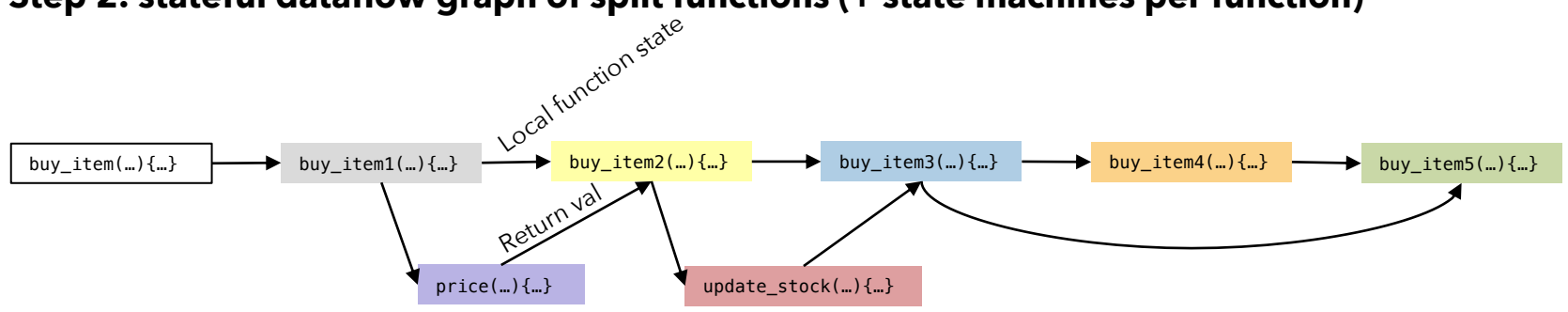

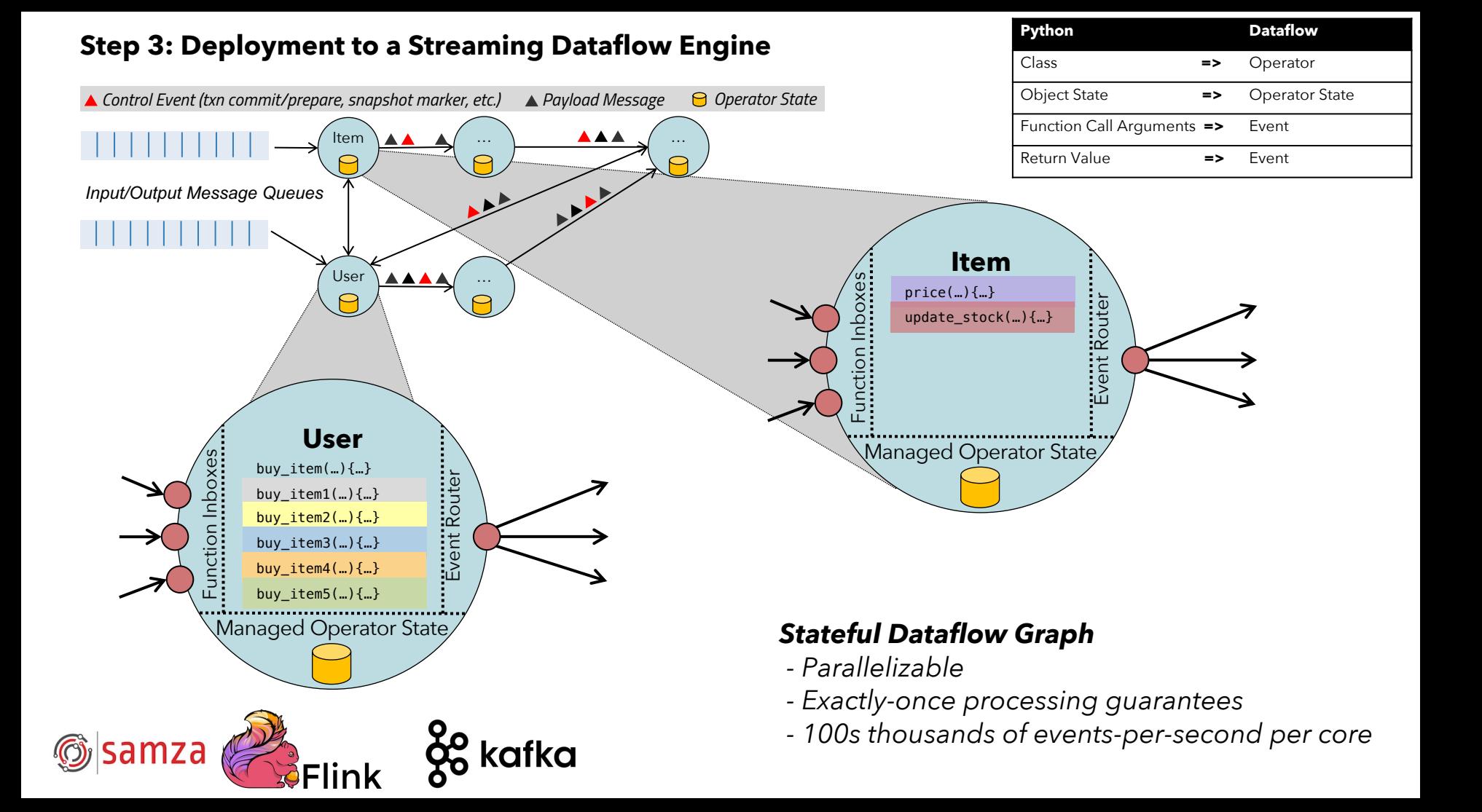

### **Low-latency & high-throughput "for free"**

YCSB Workload (zipfian vs. uniform distributions)

Program analysis in Python ASTs, spits out dataflow graphs

Compiled into:

Apache Flink (Statefun)

Home-made Dataflow system (Stateflow)

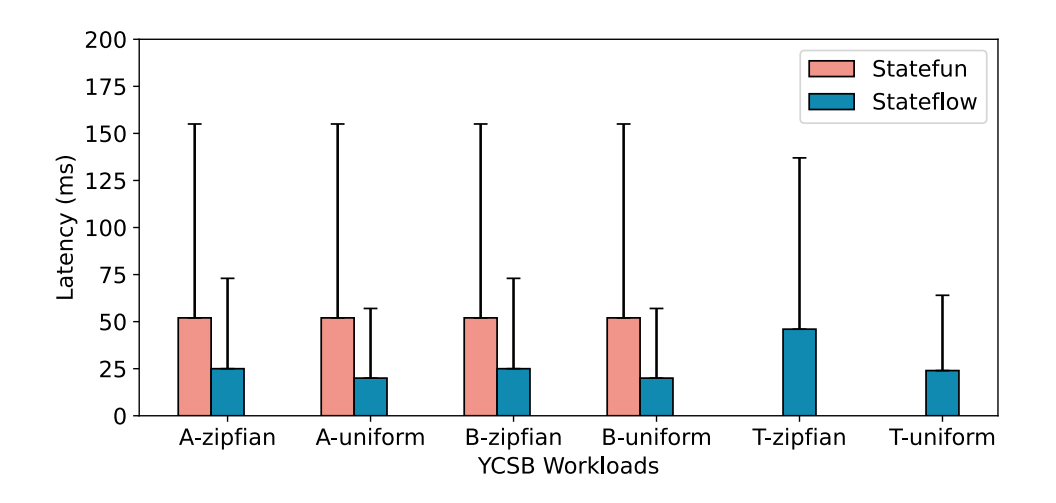

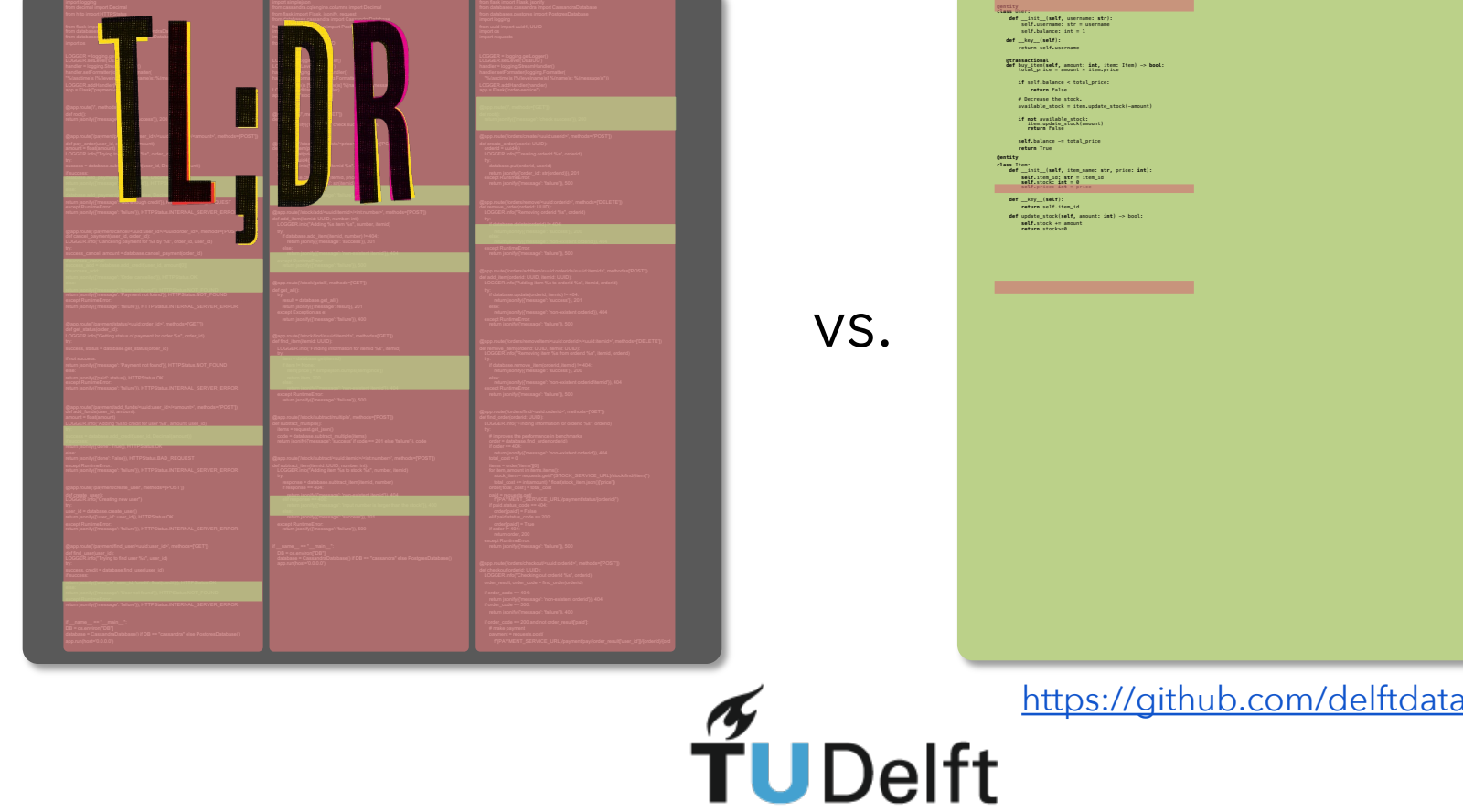

#### **Hiring PhD students & postdocs**

- Dataflows, programming languages & transactions (Asterios)
- DB4ML + Data Integration (Rihan)

### **Backup**

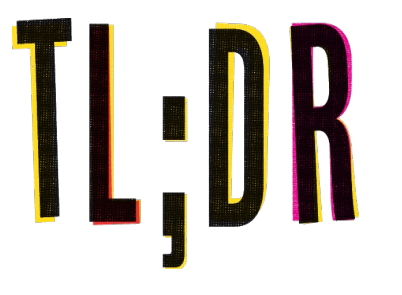

*Dataflow engines can be the universal execution engines for scalable and consistent, cloud-native applications (batch, stream, ML, transactional workloads).* 

*We still need to make them less rigid, autoscaling, transactional, and Cloud-friendly.* 

*And programmable by normal folks.* 

#### **StateFlow**

A "holistic" approach of a **programming model** and dataflow execution engine for Cloud applications.

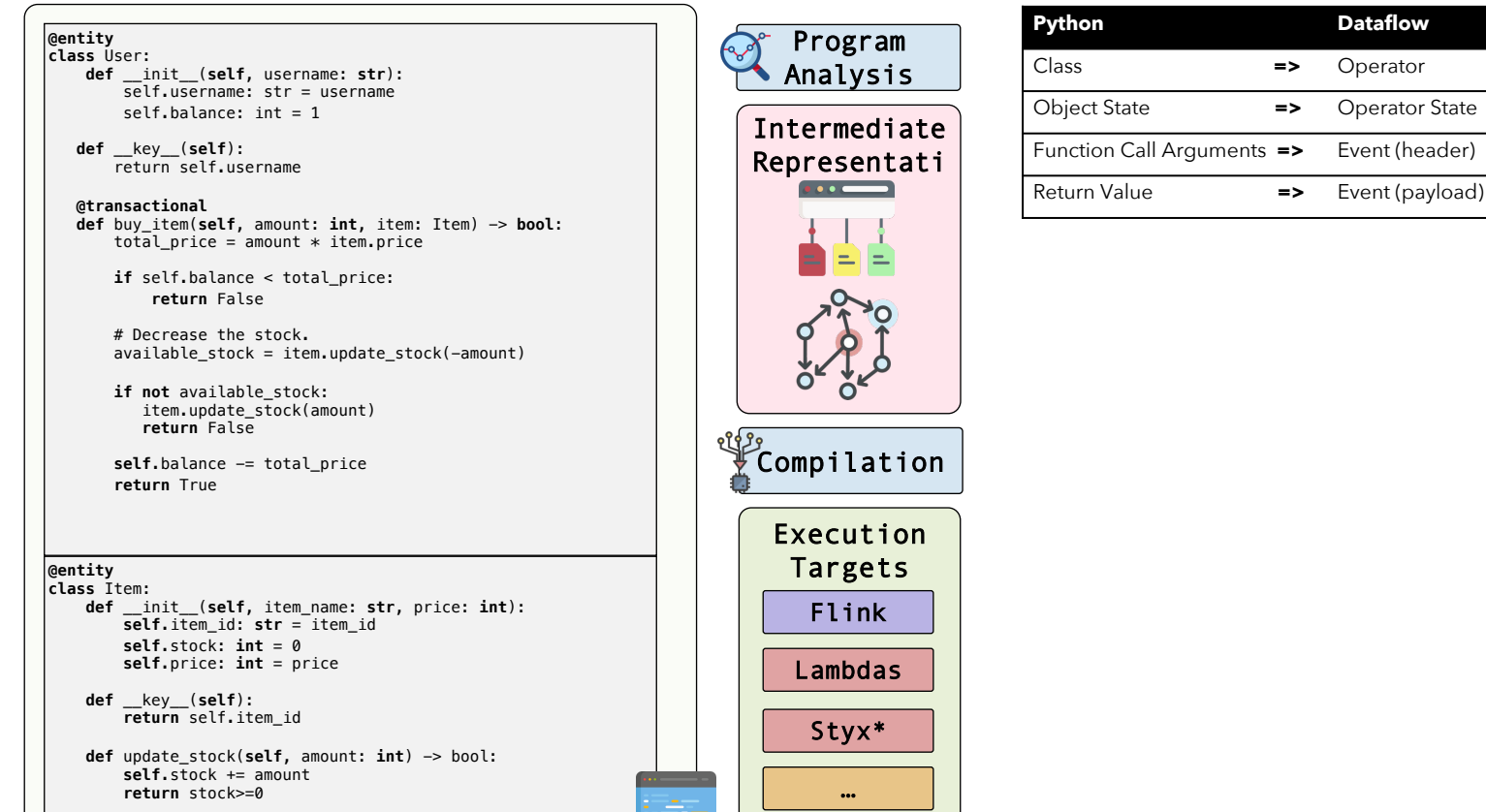

### **MSc students at TU Delft enjoy the ride**

*during my MSc class, "Web-scale Data Management" (2018 - today)*

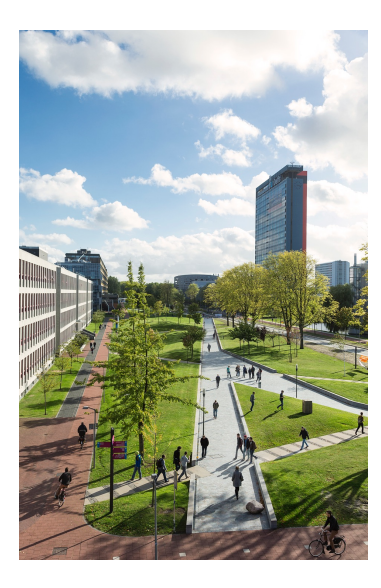

**Challenge**: implement three idependent Cloud services: Stock, Order, Payment **Goal:** 10K/second concurrent checkouts, without losing money or stock *Using any tech/DB (Lambdas, Flask, Spring, Cockroach, Dynamo, K8s, …) + Cloud resources.*

*Class runs 4 years (~50x5-person teams).*

# **No team managed 10K consistent transactions/s.**  The current technology is primitive!

### **Beyond the Byzantine Generals problem**

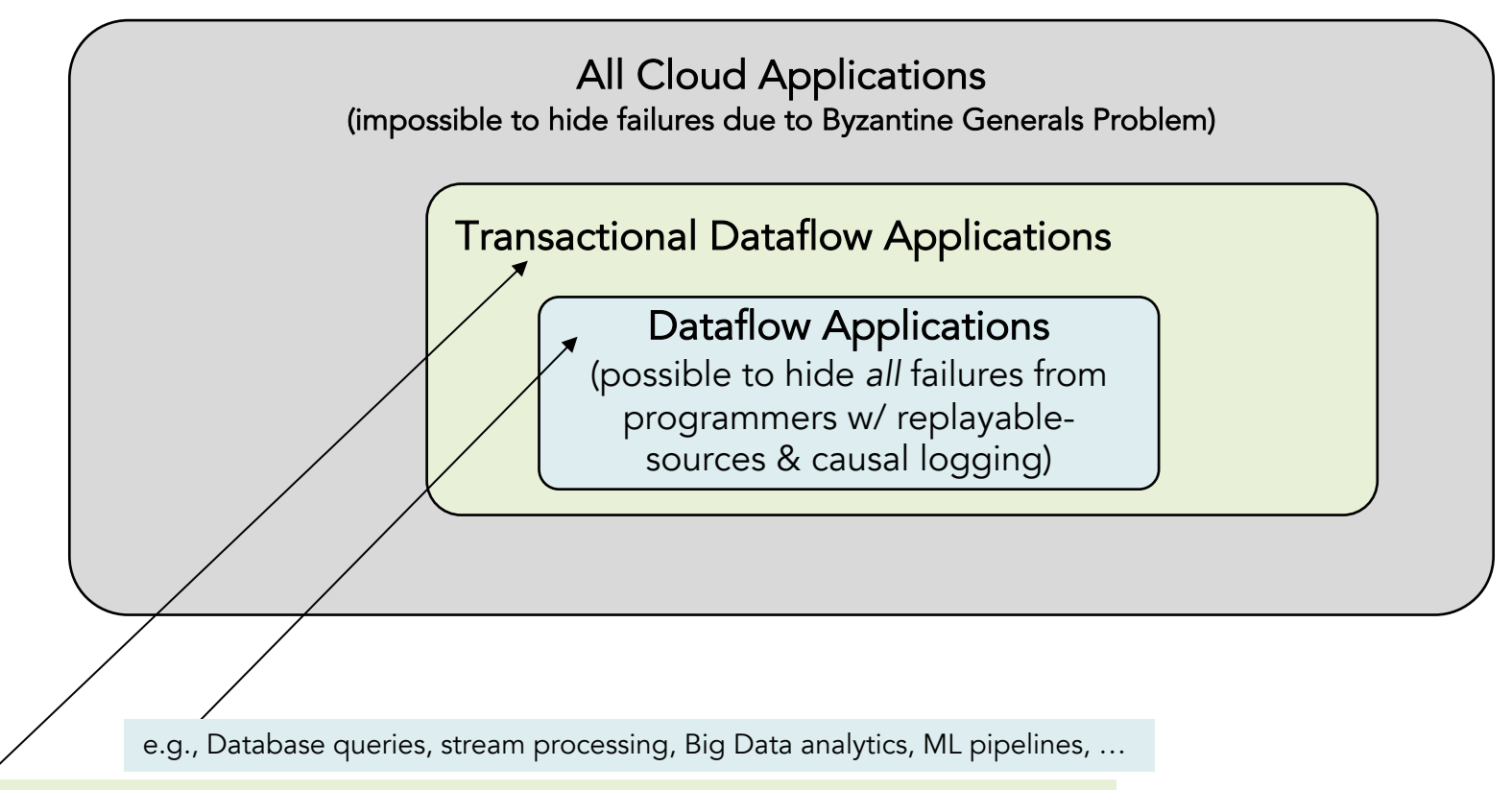

WiP: shopping cart applications, complex transactional workflows, fraud detection systems, etc.

### **Local-recovery & exactly-once guarantees for dataflows**

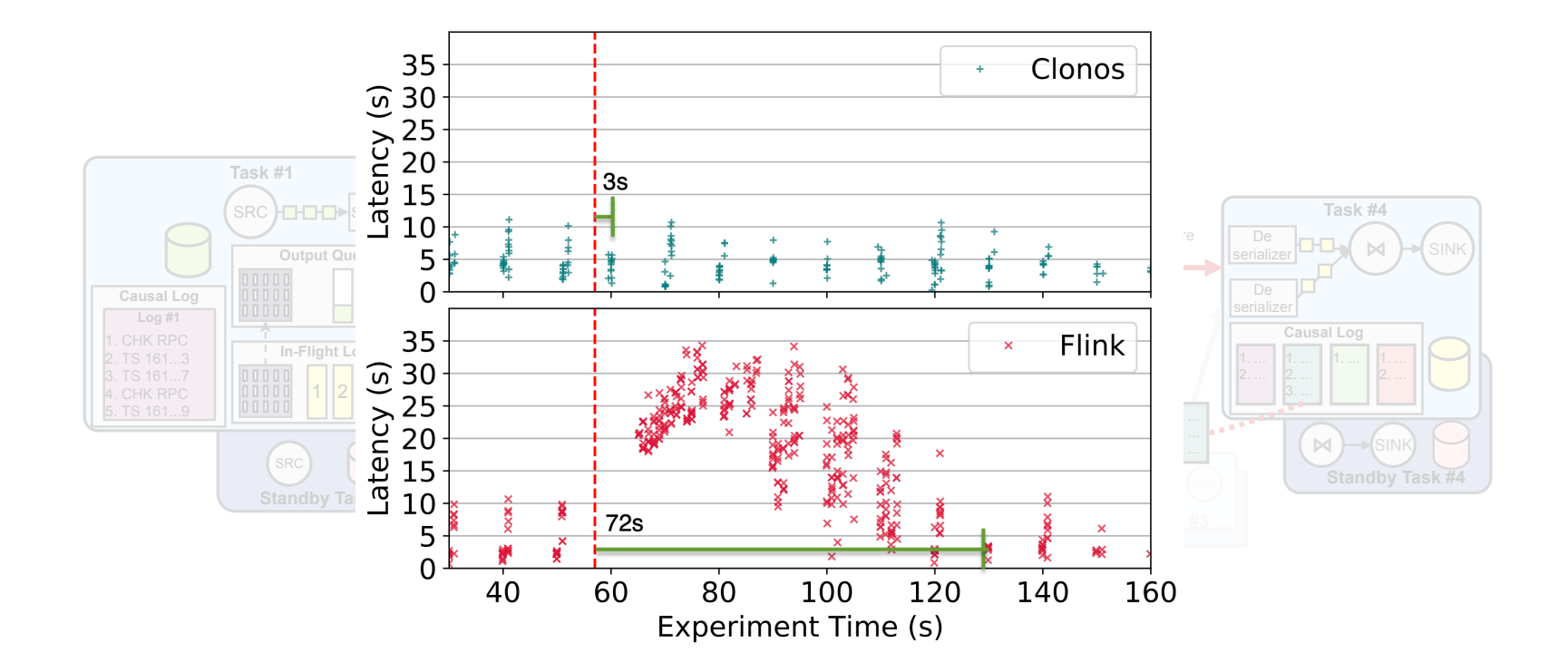

**[SIGMOD 21]** *Clonos: Consistent Causal Recovery for Highly-Available Streaming Dataflows* Pedro Fortunato Silvestre, Marios Fragkoulis, Diomidis Spinellis, Asterios Katsifodimos. ACM SIGMOD International Conference on the Management of Data 2021. https://delftdata.github.io/clonos-web/

**16**

### **Publications Connected to this project**

*[CIDR23] Stateful Entities: Object-oriented Cloud Applications as Distributed Dataflows Kyriakos Psarakis, Wouter Zorgdrager, Marios Fragkoulis, Guido C Salvaneschi, Asterios Katsifodimos*

**[Information Systems 22]** *Transactions across serverless functions leveraging stateful dataflows Martijn De Heus, Kyriakos Psarakis, Marios Fragkoulis, Asterios Katsifodimos. Elsevier Information Systems Journal, 2022*

**[ICDE 22]** *S-Query: Opening the Black Box of Internal Stream Processor State* Jim Verheijde, Vassilis Karakoidas, Marios Fragkoulis, Asterios Katsifodimos. In the Proceedings of the 2022 IEEE 38th International Conference on Data Engineering (ICDE).

**[SIGMOD 21]** *Clonos: Consistent Causal Recovery for Highly-Available Streaming Dataflows* Pedro Fortunato Silvestre, Marios Fragkoulis, Diomidis Spinellis, Asterios Katsifodimos. ACM SIGMOD International Conference on the Management of Data 2021.

**[DEBS 21]** *Distributed Transactions on Serverless Stateful Functions* Martijn De Heus, Kyriakos Psarakis, Marios Fragkoulis, Asterios Katsifodimos. ACM International Conference on Distributed and Event-based Systems (DEBS) 2021.

**[VLDB 19]** *Stateful Functions as a Service in Action* Adil Akhter, Marios Fragkoulis, Asterios Katsifodimos. International Conference on Very Large Data Bases (VLDB) 2019 (demo).

**[EDBT 19]** *Operational Stream Processing: Towards Scalable and Consistent Event-Driven Applications* Asterios Katsifodimos, Marios Fragkoulis. International Conference on Extending Database Technology (EDBT) 2019.